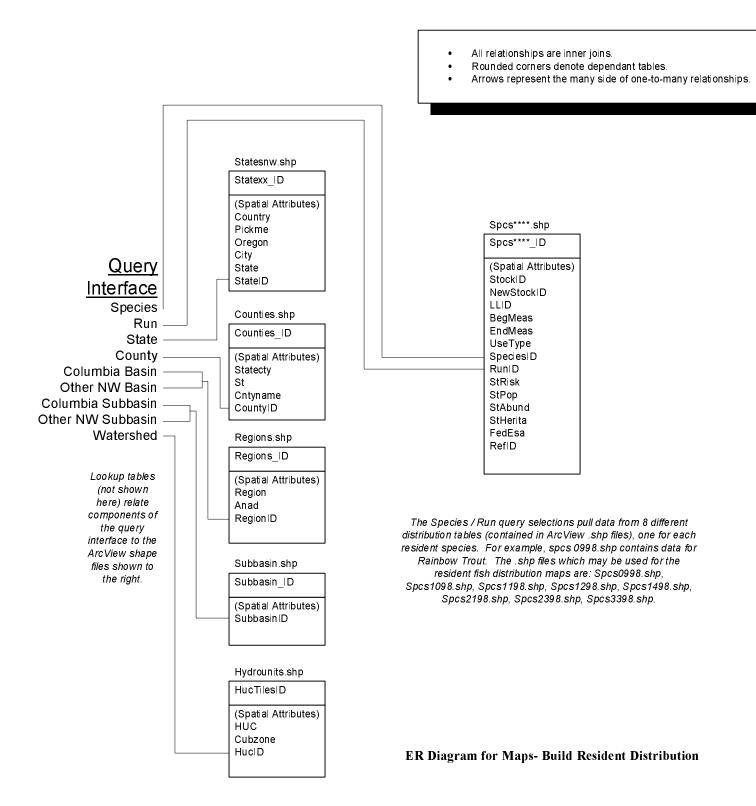

| StreamNet Database                                                 |        | Edit Date: 7/12/99 8:48:01 AM |                       |
|--------------------------------------------------------------------|--------|-------------------------------|-----------------------|
| Diagram of Maps- Build Resident Distribution Information component |        |                               |                       |
| Target DB: SQL Server 6.5                                          | Rev: 0 | )                             | Creator: David Graves |
| Filename: MapsBuildResDist.vsd                                     |        | Company: PSMFC                |                       |